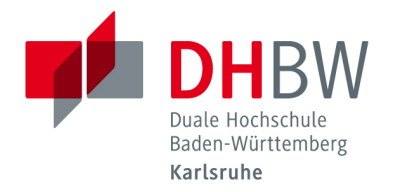

## **Prüfungen an Hochschulen in Corona-Zeiten Die DHBW Karlsruhe reagiert mit digitalen Angeboten**

## **Studierende schreiben Klausuren von zu Hause aus.**

Wie alle Hochschulen in Deutschland steht auch die Duale Hochschule Baden-Württemberg Karlsruhe aufgrund der Corona-Pandemie bei der Durchführung von Prüfungen vor großen Herausforderungen. Klassische Klausur-Szenarien mit Stift und Papier und der Anwesenheit der Studierenden auf dem Campus waren in Pandemie-Zeiten bis Ende November 2020 nur unter strengsten Hygienemaßnahmen möglich. Zum Schutz aller gilt nun bis Ende Februar 2021, dass außer Nach- und Wiederholungsklausuren keine Prüfungen mehr vor Ort stattfinden dürfen.

Es gilt neue Lösungsansätze zu finden. Die DHBW Karlsruhe beschäftigt sich bereits seit 2012 im Forschungsprojekt optes – einem Gemeinschaftsprojekt der DHBW Karlsruhe, der Technischen Hochschule Ostwestfalen-Lippe, der Universität Hamburg und dem open source e-Learning e.V. ILIAS unter anderem mit den Themen elektronische Übungen und Prüfungen im Studium. Mitarbeiter der Forschungsgruppe, der E-Assessment-Service-Unit (EASU) und des Education Support Centers (ESC) haben die technischen und organisatorischen Voraussetzungen für die Durchführung elektronischer Klausuren erforscht und umgesetzt. Die DHBW Karlsruhe verfügt über drei Computerräume, in denen normalerweise 15-20 Studierende je Raum in einem definierten Zeitraum über die ILIAS-Prüfungsplattform eine Klausur bearbeiten können. Die Software (ILIAS) ist dafür mit einer sehr umfangreichen Test- & Assessment-Funktionalität und zahlreichen Fragetypen ausgestattet. Zurzeit ist die Einrichtung jedoch geschlossen.

## Alternative Prüfungsformen

Im September 2020 hat die DHBW mit der Corona-Prüfungsordnung DHBW-Lehrenden die Möglichkeit gegeben, von der jeweiligen Prüfungsordnung abweichende Prüfungsformate einzusetzen. Durch diese Flexibilisierung konnten in einigen Studiengängen über die E-Learning-Plattform Moodle in Verbindung mit dem Videokonferenztool Alfaview Online-Prüfungen realisiert werden, die die Studierenden von zu Hause aus absolvierten. Diese Prüfungen müssen unter Videoaufsicht durchgeführt werden, wodurch ein Datenschutzproblem entstehen kann. In vielen beaufsichtigten Online-Klausuren müssen Studierende eine Überwachungssoftware auf Ihren Computer installieren, die kontrolliert, welche Bewegungen der Prüfling auf seinem PC ausführt, ob er zum Beispiel während der Prüfung Dokumente nutzt oder im Internet surft. Derartige Systeme nutzt die DHBW Karlsruhe nicht. Die Studierenden werden über die Videoplattform Alfaview von Klausuraufsichten betreut. Für derartige Klausuren sind "offene Fragen mit komplexen Problemlösungen vorteilhaft", rät Cüneyt Sandal, Leiter des ESC, den Lehrenden. Ebenfalls empfiehlt der Berufspädagoge eine zufällige oder unterschiedliche Reihenfolge der Fragen je Prüfling und eine Zeitbegrenzung, um "Spicken" zu erschweren.

Beratung und Weiterbildung der Lehrkräfte

Für die Umsetzung der digitalen Prüfungen sind strukturelle und organisatorische Überlegungen und eine entsprechende Weiterbildung und Unterstützung der Lehrenden notwendig. Diese Aufgaben liegen im Verantwortungsbereich des Education Support Centers (ESC) der DHBW Karlsruhe, das den Lehrenden

verschiedene Möglichkeiten aufzeigt, wie sie ihre bisherigen Prüfungsformate digital umsetzen können. Die Mitarbeiter\*innen bieten auch während der Prüfungen Support, falls technische Probleme auftreten, wie z.B. bei Internetausfällen oder Browserabstürzen, und versuchen eine reibungslose Durchführung der Klausur zu gewährleisten.

Für digitale Klausuren wird im Vorfeld die Durchführung einer Probeklausur angeraten, damit die Studierenden und Lehrenden den Ablauf und die digitale Umgebung kennenlernen. In der Praxis hat sich dieses Vorgehen sehr gut bewährt, da dadurch verschiedene Anfangsschwierigkeiten – wie beispielsweise bei der Anmeldung, Probleme beim Bearbeiten unterschiedlicher Fragetypen und bei der Eingabe bzw. dem Hochladen der Lösungen in der eigentlichen Klausur nicht mehr auftreten.

Digitale Prüfungen erfordern einen hohen Arbeitsaufwand

Die Umstellung auf digitale Prüfungen erfordert von allen Beteiligten große Anstrengungen und Einsatzbereitschaft. Sie sind ebenso aufwändig wie ihr analoges Pendant - Prüfungsbögen mit unterschiedlichen Fragetypten müssen entworfen werden, technische Herausforderungen sind zu bewältigen und mehrerer Aufsichtspersonen sind nötig. Professor Oliver Bender, Leiter des Studiengangs BWL- Versicherung, teilte seine 40 Prüflinge in vier Gruppen, die jeweils in einem Raum in Alfaview mit zwei Aufsichtspersonen einen Online-Test zum Thema "Financial Planning" absolvierten. "Das hat alles gut geklappt, die Ergebnisse sind in Ordnung," so sein Fazit. Noch wurden die Klausuren von den Lehrenden "händisch" ausgewertet. Die Möglichkeit, die es bei digitalen Prüfungsformen gibt, die Klausuren automatisch auszuwerten, und damit den Korrekturaufwand erheblich zu reduzieren ermutigt zu weiteren Versuchen.

Professor Philipp Pohl, Leiter Studiengang Wirtschaftsinformatik war im Mai 2020 einer der Ersten, der eine Klausur im digitalen Format von seinen Studierenden schreiben ließ. Innerhalb von zwei Wochen mussten die Voraussetzungen für eine rechtlich und formal einwandfreie Prüfung geschaffen werden. Damals waren die Unsicherheiten mit dem System noch groß, die Arbeit erfolgte handschriftlich und wurde von den Studierenden gescannt oder abfotografiert und übermittelt. Dabei handelte es sich um eine Open-Book-Klausur, bei der die Studierenden Hilfsmittel benutzen durften. "Sie müssen eben zeigen, dass sie das Thema verstanden haben, und nicht nur das auswendig gelernte Wissen wiedergeben", so Professor Pohl.

Open-Book-Klausuren werden im Studiengang Unternehmertum schon lange durchgeführt

Im innovativen Studiengang Unternehmertum, der 2008 von Professor Pfannenschwarz an der DHBW Karlsruhe eingeführt wurde und seinem Pendant Unternehmertum online wurde von Anfang an in Form von Open-Book- bzw. Kofferklausuren getestet. Die Prüflinge durften und dürfen während der Klausur Bücher, ihre Aufzeichnungen, die Vorlesungsfolien oder das Internet benutzen. "Es geht bei solchen Prüfungen darum, bestimmte Kompetenzen abzufragen", erklärt Professor Armin Pfannenschwarz, Leiter des Studiengangs Unternehmertum. Die Studierenden sollen Transferleistungen erbringen. Zudem stelle sich immer wieder heraus, dass ein gewisser Lernaufwand auch für solche Klausuren nötig sei. "Sie können in der kurzen Prüfungszeit nicht erst damit anfangen, ein Buch zu lesen", so Pfannenschwarz.

Studierende sind darauf angewiesen, Klausuren zu einem bestimmten Zeitpunkt ablegen zu können, vor allem in einem durchgetakteten dualen Studium, das in sechs Semestern mit einem Bachelorabschluss und anderthalb Jahren Berufserfahrung abschließt. Die DHBW Karlsruhe bietet, um dies zu gewährleisten und um durch die, von der Corona-Pandemie beeinflussten, Prüfungszeit zu kommen, eine Kombination verschiedenen digitalen Klausuren, Open-Book-Prüfungen, Hausarbeiten und auch mündlichen Online-Prüfungen.

Mit der Bitte um Veröffentlichung. Die Beteiligten stehen gerne für ein Interview zur Verfügung.

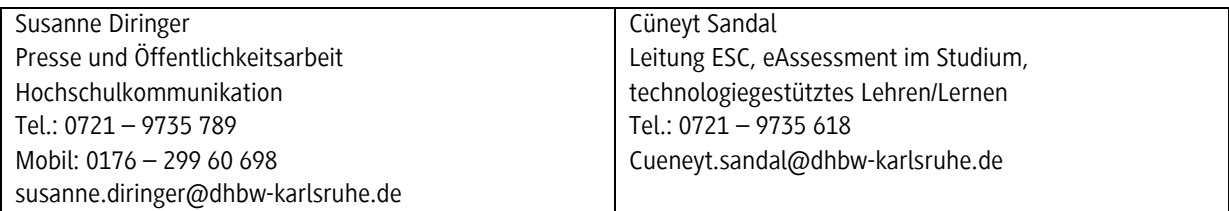

Weitere Informationen:

<https://www.karlsruhe.dhbw.de/esc/mediendidaktische-werkzeuge.html>

<https://www.karlsruhe.dhbw.de/forschung-transfer/schwerpunkte-aktivitaeten/optes.html>